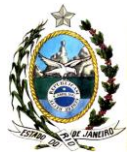

### **RESOLUÇÃO INEA Nº 67 DE 25 DE FEVEREIRO DE 2013**

#### **APROVA A METODOLOGIA PARA ELABORAÇÃO DE INVENTÁRIOS DE EMISSÃO ATMOSFÉRICA POR VEÍCULOS AUTOMOTORES EM ESCALA REGIONAL PARA APLICAÇÃO NO ESTADO DO RIO DE JANEIRO.**

**O CONSELHO DIRETOR DO INSTITUTO ESTADUAL DO AMBIENTE – INEA**, no uso de suas atribuições legais que lhe confere a Lei Estadual n°. 5101, de 04 de outubro de 2007, bem como o art. 8º, XVIII do Decreto Estadual nº 41.628 de 12 de janeiro de 2009 e conforme deliberação em reunião realizada no dia 17 de dezembro de 2012,

### **CONSIDERANDO:**

**-** o que consta no processo administrativo E-07/514.484/2012.

**-** que o Inventário de Emissão Veicular (IEV) é uma das ferramentas mais úteis na gestão da poluição atmosférica, que consiste no levantamento das taxas de emissões de poluentes emitidos pela frota de veículos automotores.

**-** que o primeiro IEV do Estado do Rio de Janeiro foi elaborado pela extinta FEEMA em 2004, e nele estavam contempladas apenas as fontes móveis da Região Metropolitana do Rio de Janeiro (RMRJ).

**-** que houve uma mudança no cenário de 2004 para os dias de hoje, do trânsito e da frota do Rio de Janeiro, a primeira em função de alterações urbanísticas e a última devido aos incentivos tributários fornecidos pelo governo federal, com a isenção do imposto sobre produtos industrializados (IPI) para compra de veículos novos, o que fez a frota do estado crescer vertiginosamente e alterar suas características nas vias nos últimos três anos, demostrando a constante necessidade de atualização do IEV.

**-** que vários estudos foram realizados desde a elaboração do Inventário de emissões de 2004, tais como, dissertações de mestrado, teses de doutorado, Plano de Gestão da Qualidade do Ar, Inventários Nacional e Estadual de Emissões Atmosféricas por Veículos Automotores Rodoviários, todos aplicando diferentes metodologias, premissas e considerações.

**-** a necessidade de uniformizar as informações geradas de forma a possibilitar uma análise integrada e global das emissões veiculares do Estado do Rio de Janeiro, permitindo a adoção de medidas mais eficientes de gestão e controle.

**-** que os dados obtidos e gerados durante o inventário são inseridos em uma base de dados informatizada, possibilitando ao Órgão remoção ou inclusão de novas vias de tráfego, alterações nos fatores de emissão, entre outros fatores que podem contribuir na melhora da qualidade dos resultados e para atualização das informações, de forma prática, das emissões veiculares.

**-** que as informações obtidas do inventário de emissões veiculares estão georreferenciadas, para facilitar a identificação visual das áreas de maior poluição e então estabelecer prioridades de controle através de programas de inspeção veicular, como ocorre no Estado do Rio de Janeiro através do Programa de I/M (Lei Estadual nº 2539, de 19/04/1996) e Programa de Autocontrole de Emissão de Fumaça Preta Por Veículos Automotores do Ciclo Diesel -

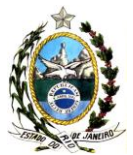

PROCON-FUMAÇA PRETA (Diretriz: DZ-0572.R-4, atualmente em revisão), como também na distribuição e no dimensionar das redes de monitoramento da qualidade do ar.

**-** que o IEV é fonte de informação para os modelos de dispersão atmosférica, ferramenta esta que permitirá ao Instituto agir de forma mais eficiente no controle da poluição atmosférica, antecipando-se as ocorrências de cenários críticos ou agudos de qualidade do ar através de prognósticos.

### **RESOLVE:**

**Art. 1º -** Aprovar metodologia para elaboração de inventários de emissão atmosférica por veículos automotores em escala regional para aplicação no Estado do Rio de Janeiro, conforme disposto em anexo.

**Art. 2º** - Esta Resolução entrará em vigor na data de sua publicação.

Rio de Janeiro, 25 de fevereiro de 2013.

**MARILENE RAMOS** Presidente

Publicada em 07.03.13, nº DO 43, páginas 19, 20 e 21

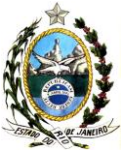

### **ANEXO**

# **METODOLOGIA PARA ELABORAÇÃO DE INVENTÁRIOS DE EMISSÃO ATMOSFÉRICA POR VEÍCULOS AUTOMOTORES EM ESCALA REGIONAL PARA APLICAÇÃO NO ESTADO DO RIO DE JANEIRO**

O objetivo de todo IEV é fornecer uma estimativa quantitativa e qualitativa das emissões de origem veicular em uma determinada região, permitindo conhecer a contribuição relativa dos veículos como um todo na poluição total, assim como de cada parcela da frota na mesma. Assim, quanto mais segmentada for a frota estudada com relação às suas características (tipo de combustível, categoria, idade, etc.) e mais confiáveis os fatores de emissão adotados, maior a possibilidade de identificar os pontos mais relevantes nas emissões totais (VICENTINI, 2011).

As informações fornecidas por um IEV eficiente são, portanto, um subsídio valioso, tanto para o planejamento e avaliação de ações governamentais de caráter preventivo e corretivo voltadas ao gerenciamento da qualidade do ar, como para o desenvolvimento de estudos sobre o impacto da emissão de poluentes em determinada região (VICENTINI, 2011).

Existem duas metodologias consagradas de compor um IEV: por meio da abordagem *botton-up* e da *top-down*, que se diferenciam basicamente pela maneira de agregar os dados.

Na metodologia *botton-up*, as emissões totais da região inventariada são quantificadas a partir do somatório das emissões típicas de cada tipo de veículo, dado em massa média de poluente emitido por unidade de distância percorrida (chamada de "fator de emissão"), e a respectiva intensidade de uso, ou seja, a distância média percorrida durante o período considerado pelo inventário.

Na metodologia *top-down*, também chamada pelo IPCC (1997) de "abordagem de referência", as emissões são totalizadas a partir do conhecimento do volume de combustíveis consumidos na região inventariada e a massa de poluente, que em

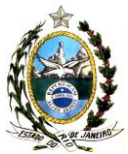

média, é gerada pela queima de cada litro de combustível nos veículos. É um tipo de abordagem mais simples, utilizada principalmente quando não há suficiência de informações relativas às características tecnológicas da frota circulante, seu rendimento médio e intensidade de uso.

Na ausência dessas informações, recorre-se então a valores internacionais de referência, em que as emissões médias são tabeladas por volume de combustível. Segundo o IPCC (1997), a metodologia *top-down* é razoavelmente precisa para inventário de gases do efeito estufa (GEE). Entretanto, inventários de poluentes veiculares em geral requerem informações mais detalhadas, de modo que se recomenda o uso da metodologia *botton-up* para esses casos, desde que haja dados suficientes (VICENTINI, 2011).

Para os inventários a serem elaborados e aplicados no Estado do Rio de janeiro será utilizada a metodologia *botton-up* para a estimativa das fontes linha, que medem as emissões médias de poluentes atmosféricos provenientes de veículos automotores em determinados trechos. E para estimar as emissões das fontes difusas, será utilizada a metodologia *top-down,* para conhecimento das emissões totais de poluentes em uma região, sem espacialização.

O cálculo das emissões de fontes difusas é necessário, pois após a totalização das emissões atmosféricas das principais vias de tráfego da RMRJ, usando a metodologia *botton-up*, não é possível fechar o balanço de massa, quando comparado com os resultados obtidos pela metodologia *top-down*. Isto se deve, principalmente, porque as vias de menor tráfego, que representam uma parcela considerável das emissões advindas das fontes móveis, não são inventariadas. Portanto, a diferença entre o total de emissões das fontes difusas frente às fontes linhas é distribuída de forma homogênea dentro do polígono considerado.

# **1. Metodologia** *botton-up*

Esta metodologia deverá ser utilizada para determinação das emissões de fontes linha, ou seja, das vias de tráfego para veículos leves (moto e carros) e pesados (caminhões

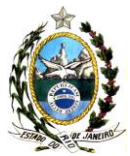

e ônibus), na região considerada. Para o cálculo da emissão regional deve ser integralizada as emissões das vias pertencentes à referida região de estudo. Para tal, é necessária à obtenção dos seguintes dados:

- 1. Definição da área de emissão (rua, avenida, seguimento de via, etc.);
- 2. Definição do período de emissão (hora, dia, semana, mês, etc.);
- 3. Estimativa ou dados de contagem de veículos presentes na área e período definidos;
- 4. Estimativa ou dados de caracterização dos veículos (ano de fabricação e tipologia) presentes na área e período definidos;
- 5. Definição da distância percorrida em cada trecho;
- 6. Cálculo do fator de emissão na Região alvo.

Considera-se que a taxa de emissão veicular de certo poluente numa via de área urbana, num determinado período, é calculada multiplicando-se o número de veículos pela distância percorrida no trecho da via, como também pelo fator de emissão específico da frota (equação 1).

$$
E_{i,j} = \sum_i \sum_j N_j * d * F_{i,j}
$$
 (Equação 1)

Onde,

- i : poluente atmosférico;
- j: combustível;
- $\mathsf{\dot{E}}$  : emissão por período definido (g. tempo<sup>-1</sup>);
- N : número de veículos circulantes por período (tempo<sup>-1</sup>);
- d : distância percorrida (km);
- $F$  : fator de emissão (g. km $^{-1}$ ).

Obs: Indica-se a adoção de um ano de referência, em que se tenha disponibilidade de dados atuais e com maior abrangência.

Os poluentes atmosféricos (i) adotados para o cálculo da emissão são: monóxido de carbono (CO), óxidos de nitrogênio (NOx), aldeídos (RCHO), hidrocarbonetos totais

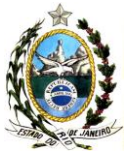

(THC), metano (CH4), hidrocarbonetos não metano (NMHC), material particulado total (MP), material particulado menor que 10 µm (MP10).

Os motores comercializados no Estado do Rio de Janeiro são específicos para abastecimento de combustíveis (j) como diesel, gasolina, etanol hidratado, GNV e que permitem misturas de gasolina com etanol (flex). Dependendo do tipo de combustível/motor tem-se a emissão de determinados poluentes com maior ou menor concentração.

A Figura 1 apresenta o fluxograma com as entradas necessárias para a elaboração do inventário de emissões de fontes móveis, através da metodologia *botton-up*.

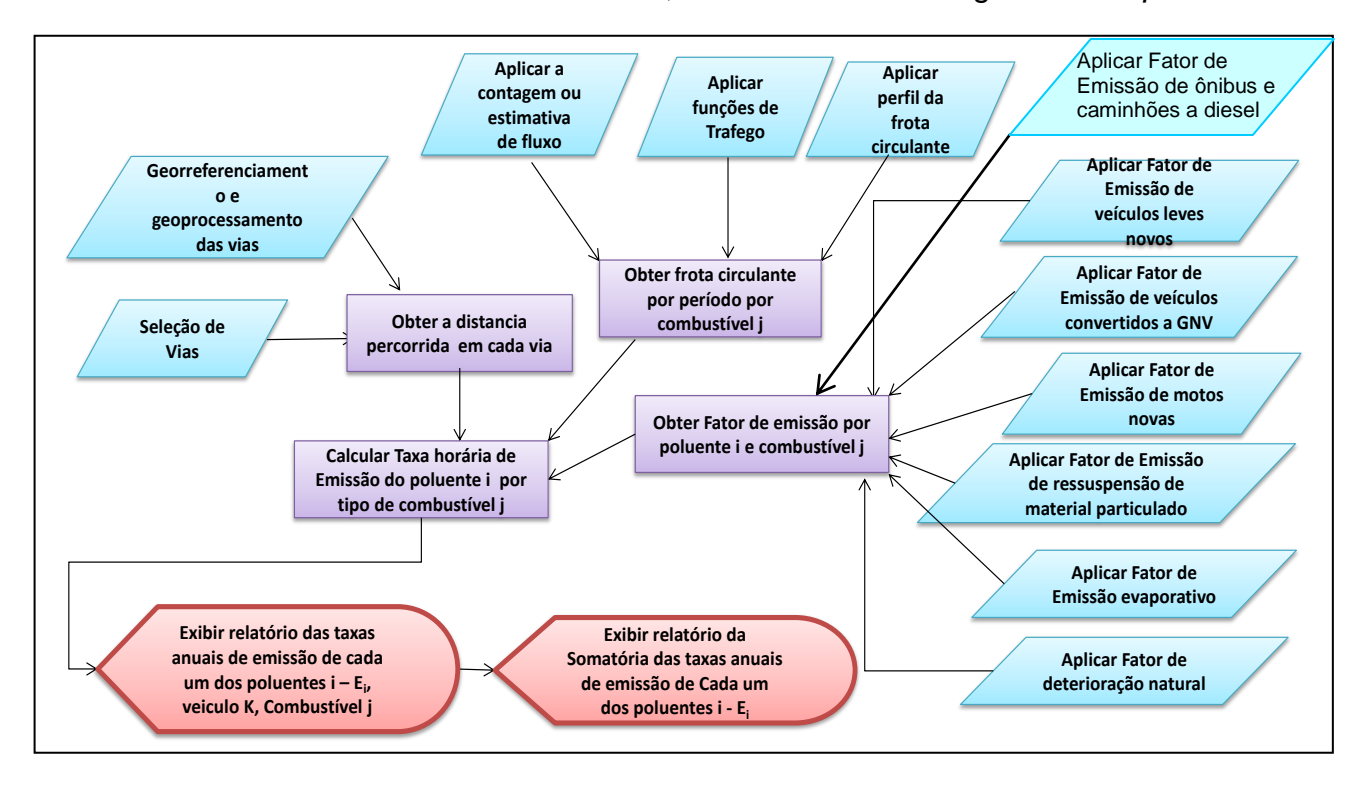

Figura 1 – Fluxograma de elaboração do inventário de emissões de fontes móveis.

As emissões são função do volume de tráfego de veículos em cada via, ou em cada segmento de via. Os resultados, na maior parte dos trabalhos, são expressos na forma de taxas de emissão, em toneladas de poluente por ano (t.ano<sup>-1</sup>). No caso do ERJ deverá ser utilizado um cálculo dinâmico das emissões médias de poluente em mg.s<sup>-1</sup>, que possibilita uma melhor correlação com as variações meteorológicas e acrescenta

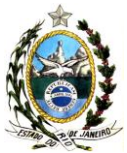

um significativo diferencial para a obtenção de resultados mais representativos dos modelos de dispersão. Tais modelos possibilitam o cálculo das taxas de emissão dinamicamente em função das variáveis meteorológicas e operacionais ao qual cada fonte é susceptível.

# **1.1. Distância Percorrida (d)**

Para obtenção da distância percorrida pelos veículos em circulação é necessário inicialmente selecionar as vias que serão inventariadas e sua localização geográfica, como apresentado, respectivamente, nos subitens 1.1.1 e 1.1.2.

# **1.1.1 - Seleção das vias a serem inventariadas**

O ideal é que sejam inventariadas todas as vias da região de estudo. Diante dessa impossibilidade é necessário inventariar aquelas vias onde se tem informações de fluxo e estimar a partir destas, as demais vias do conjunto, que tenham fluxo significativo.

# **1.1.2 - Georreferenciamento e geoprocessamento das vias**

As vias de tráfego selecionadas para integrar o inventário deverão ser georreferenciadas, assim como cada trecho avaliado, e posteriormente geoprocessadas. A Figura 2 mostra as vias de tráfego geoprocessadas sob o mapa da RMRJ, no inventário elaborado pela extinta FEEMA em 2004.

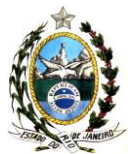

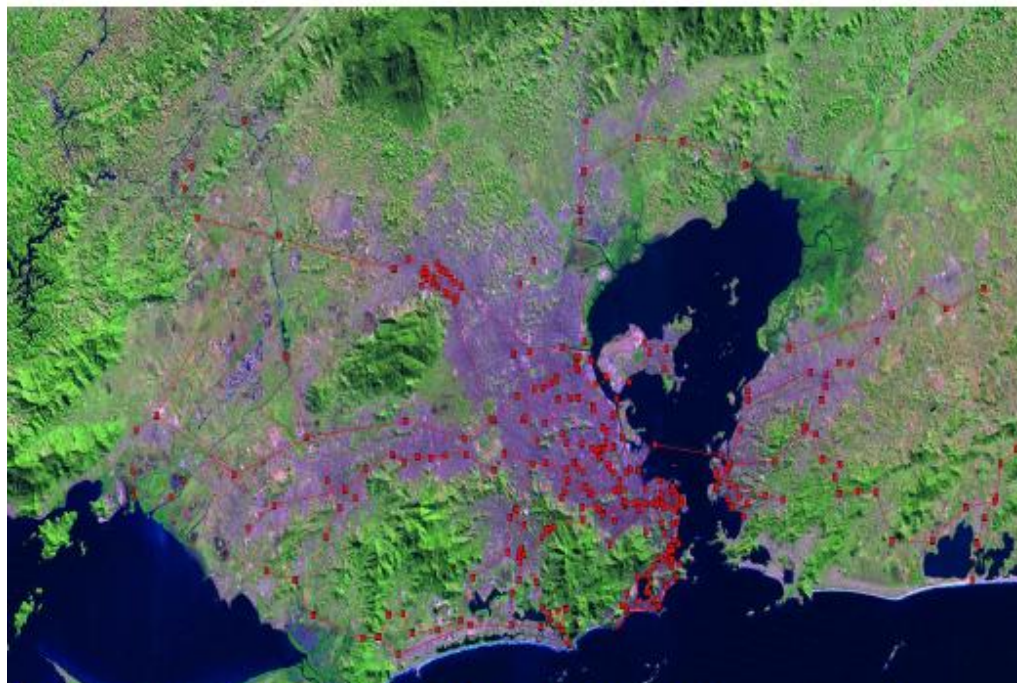

Figura 2 – Foto de satélite com as vias de tráfego geoprocessadas da RMRJ. Fonte: FEEMA, 2004.

Os dados com as coordenadas geográficas e com as distâncias de cada trecho das vias segmentadas deverão estar em planilhas para facilitar os cálculos.

# **1.2 - Número de veículos circulantes por período (N)**

O número de veículos circulantes em uma via pode ser obtido de algumas formas, tais como: dados referentes à contagem de fluxo veicular através de pardais de multa, câmeras de contagem de fluxo e contagem expedita (1.2.1), ou através de estimativa de fluxo (1.2.2) com a utilização da capacidade volumétrica da via. Estas estimativas ou contagens utilizam as curvas de funções de tráfego (1.2.3) para viabilizar o reconhecimento do número de veículos circulantes em um dado horário. Além disso, é necessário conhecer a composição da frota circulante. Logo, é necessário conhecer o perfil da frota (1.2.4) em função dos tipos de combustíveis que estão sendo utilizados.

# **1.2.1 - Contagem de fluxo**

Para obtenção dos dados de contagem de fluxo de veículos leves (automóveis de passeio), pesados (caminhões e ônibus) e motos, e velocidade média das vias, devem

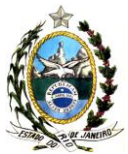

ser solicitados os dados dos organismos que possuem tais informações, tais como: órgãos de trânsito municipais, as concessionárias de vias com pedágio, a Agência Nacional de Transporte Terrestre (ANTT) e o Departamento Nacional de Estrada e Rodagem (DNER).

As movimentações de veículos nas vias, de uma maneira geral, são obtidas através de dados de pardais de multa, de câmeras de contagem de fluxo ou por contagem expedita.

A contagem expedita registra a quantidade de veículos leves e pesados que transitam em uma determinada via a cada ciclo horário que se efetiva tal contagem. O valor registrado na quantificação em um determinado ciclo é aplicado a uma função de tráfego horária existente, disponibilizada por órgãos públicos para algumas vias de uma dada região, permitindo a determinação da variação do tráfego da via ao longo das 24 horas do dia e, conseqüentemente, mensurar a emissão horária de poluentes.

Vale ressaltar, que esta utilização se deve ao fato de que, salvo algumas exceções, a função horária de tráfego de uma via não sofre grandes alterações com o passar dos anos. Ademais, é possível extrapolar funções de tráfego das principais vias existentes às vias secundárias e arteriais que as circundam, uma vez que o tráfego de veículos destas é condicionado pelas de maior fluxo como as das vias principais (ECOSOFT, 2009).

# **1.2.2 – Estimativa de fluxo**

Através do Plano Urbanístico das Cidades, é possível conhecer as classes das vias e seus volumes máximos de tráfego e estimar o fluxo de veículos em vias que não se tem dados de medição, a partir de dados medidos de uma via principal monitorada.

Aplicando-se a relação entre o volume máximo diário de veículos entre vias que se cruzam com a via principal, monitorada, (Tabela 1) e multiplicando-se pelo fluxo medido na via principal, estima-se o fluxo de veículos das vias não monitoradas.

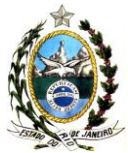

A Tabela 1 apresenta a classificação de vias, seguindo a publicada na Secretaria de Infra-estrutura da Cidade de São Paulo (SIESP).

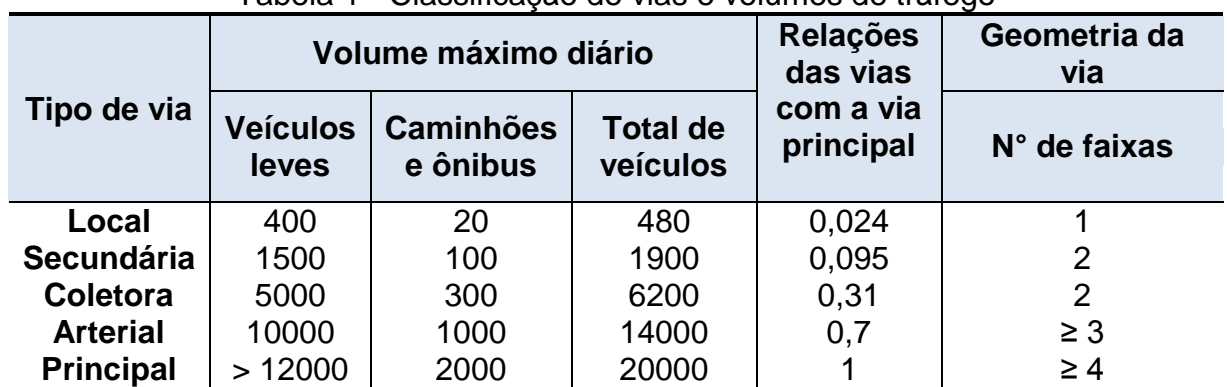

Tabela 1 - Classificação de vias e volumes de tráfego

Fonte: Adaptado da SIESP, 2004. Nota: Equivalência adotada:

1 caminhão ou ônibus = 4 veículos leves

Cabe ressaltar que, por se tratar de uma estimativa é necessário garantir que o número de veículos em circulação, feche o balanço de massa dentro da área de estudo.

# **1.2.3 - Funções de tráfego**

As funções de tráfego são importantes, pois permitem quantificar em períodos específicos, o número de veículos que percorrem um determinado trecho de estudo.

Órgãos como as companhias de trânsito municipais, em geral, possuem as funções horárias de tráfego das principais vias do município, como por exemplo, a da Av. Brasil, no município do Rio de Janeiro (Figura 3).

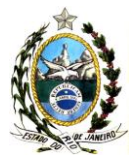

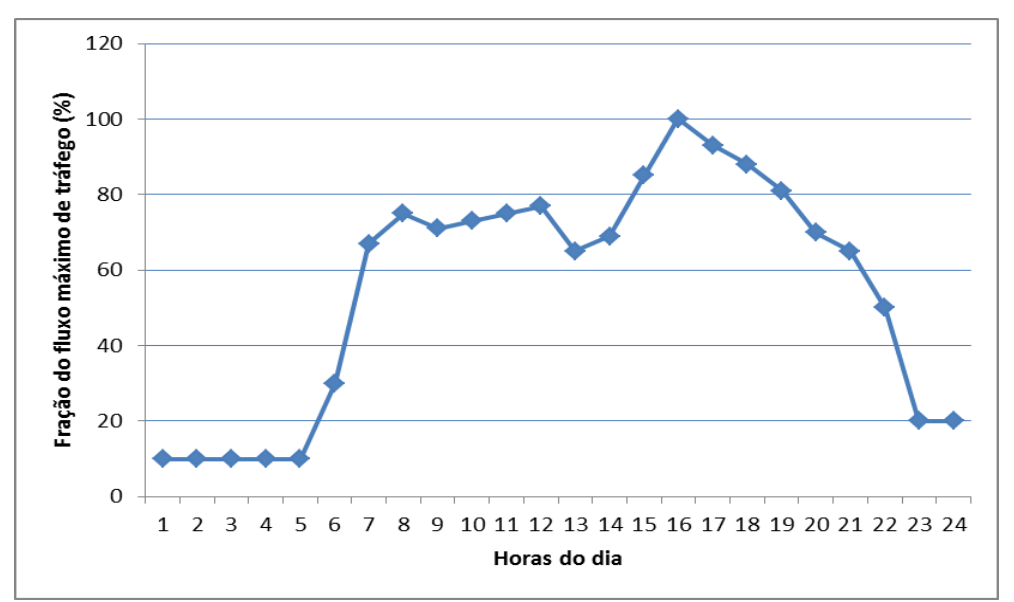

Figura 3 – Função horária de tráfego da Av. Brasil – RJ Fonte: ECOSOFT, 2009

A variação do fluxo de veículos, de uma maneira geral, ocorre não somente ao longo das 24 horas do dia, mas também ao longo dos dias da semana e dos meses do ano. Tais variações remetem a regimes de emissões de poluentes diferenciados e que devem ser levados em consideração no cálculo do inventário, para uma caracterização mais realista possível das emissões provenientes dessa tipologia de fonte (ECOSOFT, 2009).

Assim, deverão ser utilizadas contagens de tráfego de veículos divulgadas em relatórios anuais da Agência Nacional de Transportes Terrestres (ANTT) para vias de grande movimentação, como a Rodovia Presidente Dutra, Br-040 e Ponte Rio-Niterói, que subsidiaram a confecção de funções de tráfego semanais e mensais. Como exemplos, as Figuras 4 e 5 apresentam, respectivamente, a função semanal e mensal elaboradas com os dados da ANTT para a ponte Rio-Niterói (ECOSOFT, 2009).

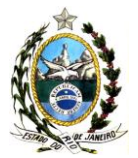

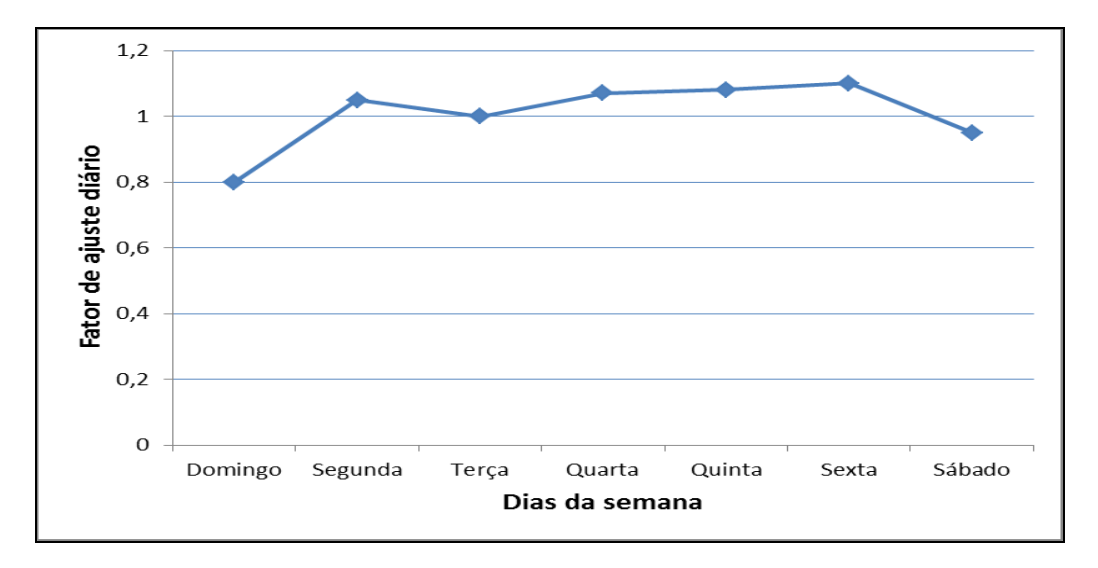

Figura 4 - Função de tráfego semanal da Ponte Rio-Niterói Fonte: Adaptado ECOSOFT, 2009

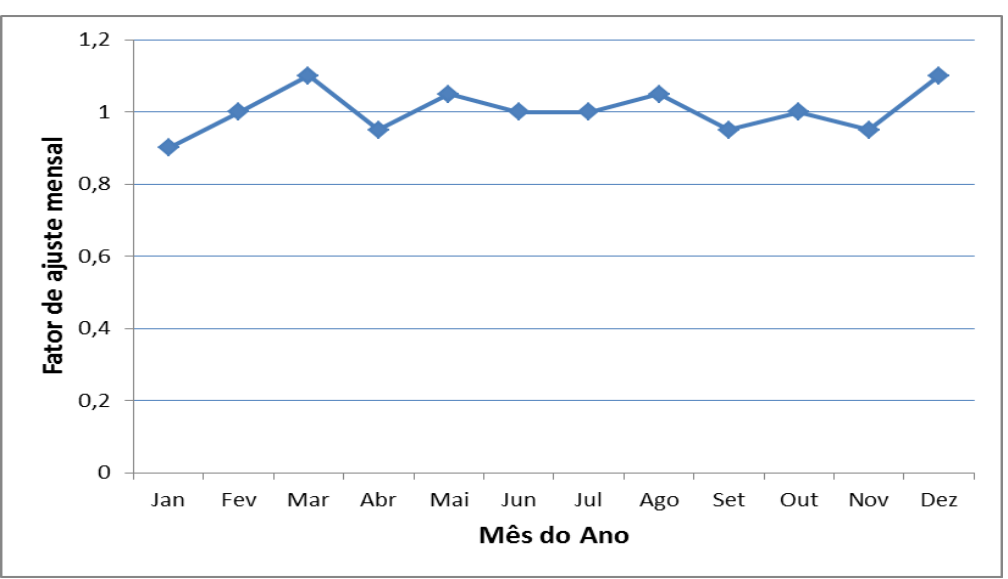

Figura 5 - Função de tráfego mensal da Ponte Rio-Niterói Fonte: Adaptado ECOSOFT, 2009

Como as vias de uma mesma região são linearmente dependentes entre si, é possível extrapolar as funções de tráfego de uma via monitorada para todas as demais vias do conjunto, onde não exista monitoramento.

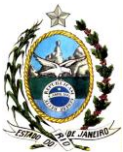

### **1.2.4 - Perfil da frota**

O fluxo médio diário de uma determinada via é obtido através da contagem de veículos leves, representados pelos carros de passeio e motocicletas, e de veículos pesados, representados principalmente por ônibus, caminhões e utilitários, com posterior ajuste utilizando as curvas de função de tráfego existentes. Diferentemente dos veículos pesados, que em sua maioria absoluta são movidos a diesel, os carros de passeio utilizam variados tipos de combustíveis, como o gás natural veicular (GNV), etanol hidratado, gasolina e misturas em diferentes proporções destes combustíveis, caracterizando os chamados carros flex, correspondendo aos veículos do ciclo Otto. A diversidade de combustíveis supracitada remete a diferentes emissões de poluentes atmosféricos.

Como em geral os dados de contagem de fluxo não caracterizam os veículos por tipo de combustível utilizado durante a sua circulação, faz-se necessário determinar o perfil da frota de carros de passeio por tipo de combustível utilizado em cada região considerada.

O DETRAN-RJ disponibiliza em seu *site*, os veículos licenciados em cada município, por tipo de combustível, possibilitando traçar o perfil da frota por tipo de combustível para os carros de passeio e motocicletas. A Tabela 2 apresenta o perfil da frota da RMRJ. Porém, estes percentuais variam ao longo dos anos e de uma região para outra.

|          | Percentual |      |     |               |                   |  |  |  |  |  |  |
|----------|------------|------|-----|---------------|-------------------|--|--|--|--|--|--|
| Gasolina | Etanol     | Flex | GNV | <b>Diesel</b> | de<br>Motos $(%)$ |  |  |  |  |  |  |
| 31       |            |      | 34  |               |                   |  |  |  |  |  |  |
|          |            |      |     |               |                   |  |  |  |  |  |  |

Tabela 2 - Perfil da frota dos veículos por combustível na RMRJ

Fonte: Adaptado do SEA, 2011

As motocicletas utilizam em sua maioria gasolina, e recentemente, também etanol hidratado, devido à motorização flex. A determinação do percentual de motocicletas nas vias de tráfego se faz necessário, pela significativa representatividade que as

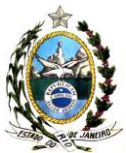

mesmas têm frente ao fluxo de tráfego de veículos motorizados, aliado a um forte potencial de emissão existente neste tipo de veículo automotor, apesar do seu pequeno porte.

Para a determinação do percentual de tipo de combustível que está sendo consumido nos veículos *flex* deverá ser adotada a mesma metodologia do inventário do MMA (2011), que leva em consideração os preços dos combustíveis.

# **1.3 - Fatores de emissão (F)**

Os fatores de emissão (g.km<sup>-1</sup>) específicos da frota da região em estudo são um somatório de diversos tipos de fatores de emissão, como apresentado na equação 2 abaixo:

 $F_{i,j} = \sum_i \sum_j F_{0,i,j} + F_{G,i,j} + F_{M,i,j} + F_{D,i,j} + F_{R,i,j} + F_{E,i,j} + F_{DN,i,j}$  (equação 2)

i: poluente atmosférico; j: combustível; F0: Fatores de emissão de veículos novos (gasolina, etanol hidratado, *flex*); FG: Fatores de emissão para automóveis e comerciais leves novos convertidos a GNV; F<sub>M:</sub> Fatores de emissão para motocicletas novas; F<sub>D:</sub> Fatores de emissão de veículos do ciclo diesel; FR: Fatores de emissão de MP por ressuspensão;  $F_F$ : Fatores de emissão evaporativos (HC); F<sub>DN</sub>: Fatores de deterioração natural.

# **1.3.1 - Fatores de emissão de veículos novos (F0)**

Em vista dos contínuos avanços tecnológicos da indústria automobilística e introdução de novos modelos, no IEV da CETESB os veículos da frota são agrupados de acordo com o ano-modelo de fabricação, considerando-se que compartilham características tecnológicas semelhantes. Para os mesmos, os fatores médios de emissão são obtidos a partir dos resultados dos ensaios de homologação e de controle da produção a que os veículos são submetidos. Esses fatores são disponibilizados para a CETESB pelas próprias montadoras, pois, em atendimento ao PROCONVE, a indústria automobilística

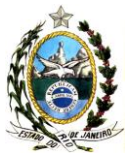

é obrigada a certificar os valores de emissão de todos os modelos produzidos, bem como enviar relatórios semestrais com os boletins de venda. Cabe ressaltar que nos veículos de anos-modelo anteriores a 1985, os fatores de emissão utilizados pela CETESB foram tomados de resultados de ensaios de emissões realizados em seu laboratório com diversos veículos em uso, ponderando-os conforme sua participação na frota. Para os modelos produzidos a partir de 1986, eles passaram a ser calculados pela média ponderada dos fatores de emissão de veículos novos, reportados pelas montadoras considerando suas vendas no mercado interno (VICENTINI, 2011).

A Tabela 3 apresenta um exemplo de fatores médios de emissões calculados pela CETESB para alguns anos-modelos em função dos resultados de testes de homologação e do volume de produção, a partir da tese de VICENTINI, 2011.

| Ano-<br>Modelo | Combustível   | Emissões de Escapamento (g/km) |       |                       |           |                 | Autono-<br>mia | Emissão<br>Evaporativa |
|----------------|---------------|--------------------------------|-------|-----------------------|-----------|-----------------|----------------|------------------------|
|                |               | CO                             | THC   | <b>NO<sub>x</sub></b> | Aldeídos  | CO <sub>2</sub> | (km/L)         | $(g/\text{teste})$     |
| 2006           | Gasolina C    | 0,33                           | 0,08  | 0,08                  | 0,002     | 192             | 11,3           | 0,46                   |
|                | Etanol        | 0,67                           | 0,12  | 0,05                  | 0,014     | 200             | 6,9            | ND                     |
|                | Flex-Gasol.C  | 0,48                           | 0,1   | 0,05                  | 0,003     | 185             | 11,7           | 0,62                   |
|                | Flex-Etanol   | 0,47                           | 0,11  | 0,07                  | 0,014     | 177             | 7,8            | 1,27                   |
| 2007           | Gasolina C    | 0,33                           | 0,08  | 0,08                  | 0,002     | 192             | 11,3           | 0,46                   |
|                | Etanol $(11)$ | ND                             | ND    | ND                    | <b>ND</b> | <b>ND</b>       | ND             | ND                     |
|                | Flex-Gasol.C  | 0,48                           | 0,1   | 0,05                  | 0,003     | 185             | 11,7           | 0,62                   |
|                | Flex-Etanol   | 0,47                           | 0,11  | 0,07                  | 0,014     | 177             | 7,8            | 1,27                   |
| 2008           | Gasolina C    | 0,37                           | 0,042 | 0,039                 | 0,0014    | 223             | 9,74           | 0,66                   |
|                | Etanol $(11)$ | <b>ND</b>                      | ND    | <b>ND</b>             | <b>ND</b> | <b>ND</b>       | N <sub>D</sub> | ND                     |
|                | Flex-Gasol.C  | 0,51                           | 0,069 | 0 0 4 1               | 0,002     | 185             | 11,7           | 0,42                   |
|                | Flex-Etanol   | 0,71                           | 0,052 | 0.048                 | 0,01524   | 187             | 7,38           | 1,1                    |

Tabela 3 - Fatores médios de emissão por ano de fabricação de veículos leves novos<sup>1</sup>

Nota: 1- Médias ponderadas de cada ano-modelo pelo seu volume da produção. ND - não disponível

Fonte: CETESB (2009)

### **1.3.2 - Fatores de emissão para automóveis e comerciais leves convertidos a GNV (FG)**

Para os automóveis e comerciais leves convertidos a GNV, deverão ser calculadas as emissões para os poluentes CO, NOx, RCHO, CH4 e NMHC do escapamento. Os fatores de emissão encontram-se descritos na Tabela 4.

Tabela 4 - Fatores de emissão para veículos a gás natural veicular, em g/km.

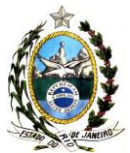

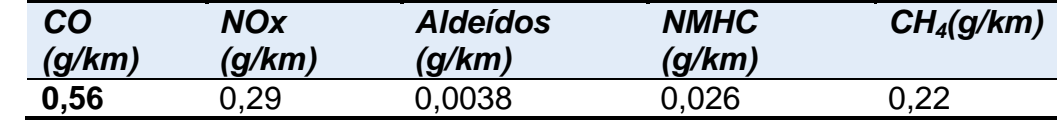

Fonte: MMA (2011).

# **1.3.3 - Fatores de emissão para motocicletas (FM)**

Para as motocicletas deverão ser considerados os mesmos fatores de emissão adotados pelo Inventário Nacional (MMA, 2011), conforme Tabela 5.

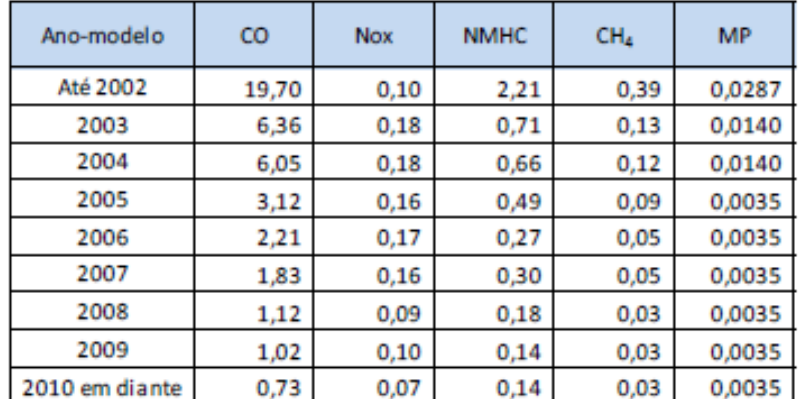

Tabela 5 - Fatores de emissão para motocicletas, em g/km.

Fonte: MMA (2011).

# **1.3.4 - Fatores de emissão para veículos do ciclo Diesel (FD)**

Para os veículos do ciclo diesel deverão ser adotados os fatores médios de emissões de poluente emitidos por  $(F_D)$  por fases do Proconve, as quais correspondem à fase de fabricação dos mesmos, divulgados pelo MMA (2011), como apresentado na Tabela 6.

As fases do Proconve correspondem as mudanças de tecnologia/combustível na melhoria do controle de emissões de poluentes atmosféricos, que estão diretamente ligadas ao ano de fabricação dos veículos do ciclo diesel a que estas fases foram concebidas, conforme descrito na Tabela 7.

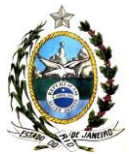

### Tabela 6 - Fatores de emissão para veículos do ciclo diesel.

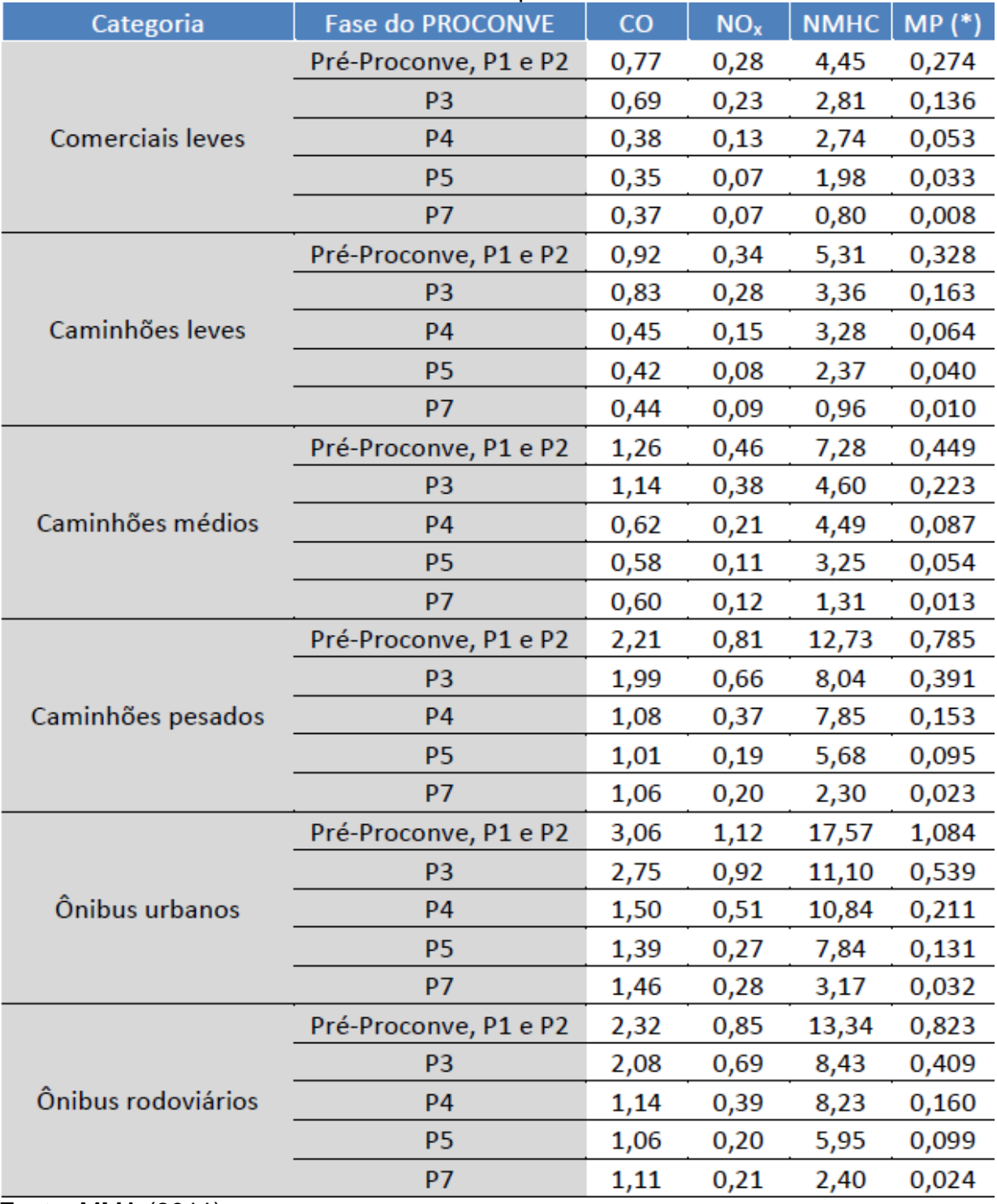

Fonte: MMA (2011)

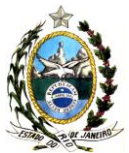

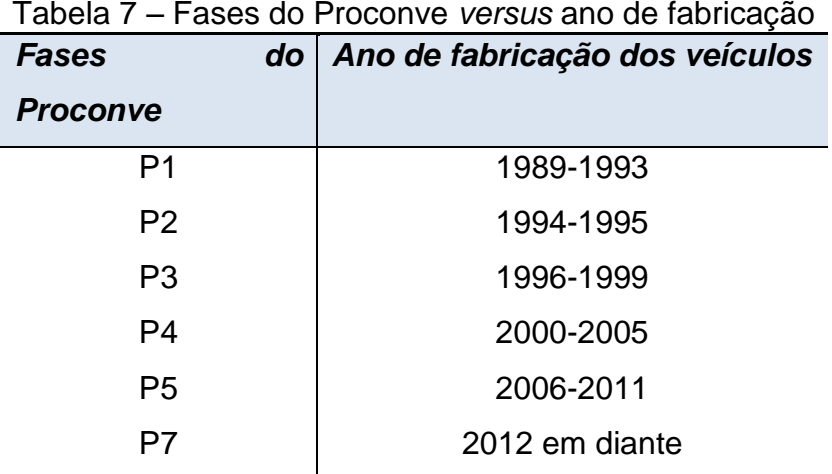

Fonte: Adaptado do MMA (2011)

# **1.3.5 – Fatores de emissão de MP por ressuspensão (FR)**

Para ressuspensão de material particulado menor que 10 µm (MP10) recomenda-se a utilização do valor de 0,062 g/km (VICENTINI, 2011).

# **1.3.6 – Fatores de emissão evaporativos (FE)**

O Inventário Nacional (MMA, 2011) apresentou informações de emissões evaporativas (Tabela 8) de hidrocarbonetos não metano (NMHC): diurnas, em função da insolação  $(e_d)$ , quando o veículo está em movimento  $(e_r)$  e do veículo em repouso com o motor quente e frio (es), correspondendo a situações reais de uso dos veículos, que sumarizam os resultados encontrados no trabalho de Vicentini (2010).

Nesse caso, deverão ser utilizadas as emissões evaporativas quando o veículo está em movimento (e<sub>r</sub>) para a faixa de temperatura de 20-35 °C. Entretanto, este fator é informado em g/viagem, ou seja, a quantidade de poluentes em gramas emitido por uma viagem média de transporte individual de passageiros de uma determinada localização, sendo necessário conhecer a distância média por viagem da região de estudo.

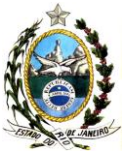

A fim de transformar os fatores de emissão de g/viagem para g/km, divide-se o fator de emissão (e<sub>r</sub>) pela distância média percorrida por viagem no transporte individual, para cada ano de fabricação e combustível.

A distância média percorrida por viagem no transporte individual deve ser calculada dividindo-se as médias ponderadas, em função do número de habitantes da região provenientes dos dados atuais do IBGE, do número de viagens diárias por habitante, com a quilometragem diária percorrida por habitante, fornecidos pela ANTP.

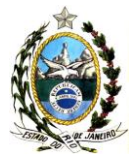

Tabela 8 - Fatores de emissões evaporativa de automóveis e veículos comerciais leves movidos à gasolina C e a etanol hidratado

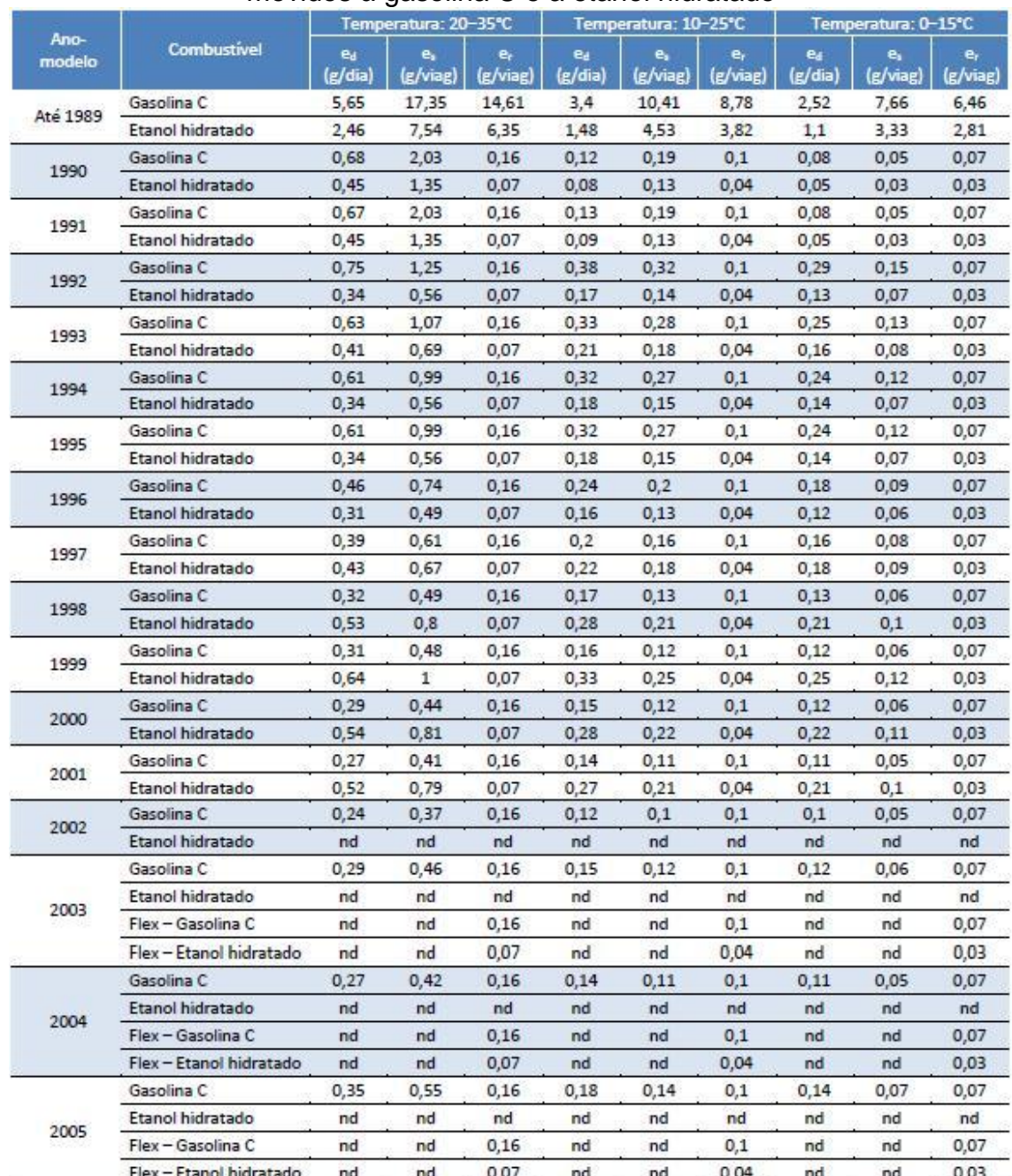

Fonte: MMA, 2011

# 1.3.7 – Fatores de deterioração natural (F<sub>DN</sub>)

Para atualizar a emissão da frota em função do tempo, considera-se que haja uma deterioração natural nos sistemas de controle de emissões dos veículos de cada ano-

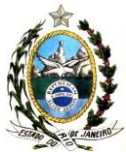

modelo em função da quilometragem total que já rodaram. Para tal, deverá ser o Fator de Deterioração ( $F_{DN}$ ), definido como a taxa de aumento na emissão do veículo ao longo do tempo, em função do seu desgaste pelo uso.

Deverá ser adotado os mesmos fatores de deterioração aplicados pelo MMA (2011), conforme apresentado resumidamente na Tabela 9.

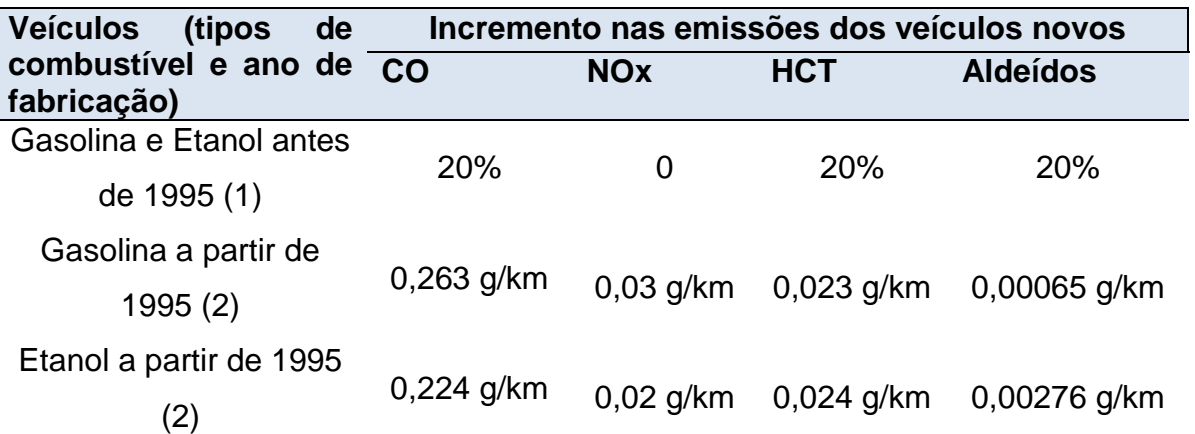

Tabela 9 - Incremento do Fator de Emissões devido à quilometragem acumulada.

*Notas: (1) deterioração em 160.000 km, após o que estabiliza; (2) deterioração a cada 80.000 km.*

Fonte: Adaptado de MMA (2011)

Tendo em vista a indisponibilidade na literatura de fatores de deterioração para automóveis a GNV, veículos a diesel e motocicletas, deverá ser considerado não haver acréscimos das emissões ao longo do tempo para essas categorias de veículos.

# **2. Metodologia** *top-down*

Esta metodologia deverá ser a mesma aplicada no Inventário de Emissões Atmosféricas por Veículos Automotores do Estado do Rio de Janeiro, publicado em 2011, pela Secretaria do Estado do Ambiente, para estimativa das emissões totais da região em estudo e consideradas como fontes difusas.

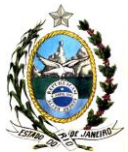

As fontes difusas são usadas como parametrização das emissões, visto que o total emitido em uma região pode ser conhecido, mas não georreferenciado. Logo, a diferença entre as emissões das fontes difusas com as fontes linhas deve ser distribuída de forma homogênea dentro do limite do sistema em estudo, para o fechamento do balanço de massa.

# **3 - DADOS PARA OS CÁLCULOS DE EMISSÃO**

Os dados necessários a serem inseridos em planilhas de cálculo para determinar as emissões veiculares são:

- Número de trechos (as vias foram segmentadas em trechos), considerados;
- Número de pistas;
- Distância percorrida pelos veículos na via;
- Coordenadas UTM (georreferenciamento);
- Tipo de veículo com os dados contagem de veículos, fornecidos pelos órgãos de trânsito, não é possível fazer a distinção de categorias feita pela CONAMA nº 15; por isso, foi utilizada a seguinte classificação: carro, moto, ônibus e caminhão;
- Frota licenciada por município (DETRAN);
- Preços mensais de gasolina C e etanol hidratado;
- Fluxo do período obtido através de contagem ou por uma função de variação de tráfego específica para o tipo de veículo.
- Fator de ressuspensão de MP10;
- Fator de emissão por poluente por combustível;
- Fator de deterioração;
- N° habitantes por município;
- N° de viagens por habitante por município;
- Quilometragem percorrida por viagem por ano;
- Fator de emissão evaporativo por viagem.

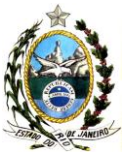

# **4 - CONSIDERAÇÕES**

# **4.1 – Possíveis fatores intervenientes da metodologia**

1 - A contagem não diferencia os veículos por ano, categoria e combustível utilizado.

2 - Não foi feita diferenciação na contagem entre os veículos pesados (caminhões e ônibus).

3 - Os órgãos ambientais locais ainda não possuem fatores de emissão para cada tipo de combustível, dando especial atenção ao gás natural veicular (combustível alternativo).

4 - Os cadastros de veículos do DETRAN não são atualizados de forma periódica, para que os carros antigos (grandes poluidores) tenham as suas baixas de registro realizadas na época da efetiva retirada de circulação.

6 – As funções de tráfego de uma via monitorada são adotada para todas as demais vias do conjunto, onde não exista monitoramento.

# **5 – REFERÊNCIAS BIBLIOGRÁFICAS**

ANTP **–** Agencia Nacional de Transporte Público, Sistema de Informações de Mobilidade Urbana, Relatório geral de mobilidade urbana 2010 <

[http://portal1.antp.net/site/simob/Lists/rltgrl10/rltgrlc.aspx?AspXPage=g\\_14BE83073639](http://portal1.antp.net/site/simob/Lists/rltgrl10/rltgrlc.aspx?AspXPage=g_14BE83073639449F9062D13003765899:%2540%255Fx0069%255Fd1%3D1) [449F9062D13003765899:%2540%255Fx0069%255Fd1%3D1](http://portal1.antp.net/site/simob/Lists/rltgrl10/rltgrlc.aspx?AspXPage=g_14BE83073639449F9062D13003765899:%2540%255Fx0069%255Fd1%3D1) >, acessado em 14 de setembro de 2012.

ANTT – Agência Nacional de Transportes Terrestres, 2007, *Minuta de resolução sobre restrição de veículos de carga na ponte Rio – Niterói. Nota Técnica nº 36*.

ANTT – Agência Nacional de Transportes Terrestres, *Relatório Anual 2005, Rodovias Reguladas pela ANTT*.

CETESB – COMPANHIA DE TECNOLOGIA DE SANEAMENTO AMBIENTAL, 1994, *Inventário de emissão veicular – metodologia de cálculo*, São Paulo, SP, Brasil.

CETESB – COMPANHIA DE TECNOLOGIA DE SANEAMENTO AMBIENTAL, 2008, *Relatório de qualidade do ar no Estado de São Paulo 2007*, São Paulo, SP, Brasil.

CETESB – COMPANHIA DE TECNOLOGIA DE SANEAMENTO AMBIENTAL, 2009, *Relatório de qualidade do ar no Estado de São Paulo 2008*, São Paulo, SP, Brasil.

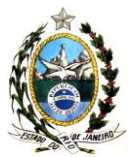

DETRAN-RJ – Departamento de Trânsito do Estado do Rio de Janeiro, 2007, < http://www.detran.rj.gov.br/\_estatisticas.veículos/02.asp >, acessado em 05 de fevereiro de 2007.

DETRAN-RJ – Departamento de Trânsito do Estado do Rio de Janeiro, 2010, < http://www.detran.rj.gov.br/\_estatisticas.veículos/02.asp >, acessado em 11 de março de 2010.

ECOSOFT CONSULTORIA E SOFTWARES AMBIENTAIS LTDA., 2009, *Plano de Gestão da Qualidade do Ar do Pólo Petroquímico do Rio De Janeiro – Relatório Final-Revisão 1*, RTC08173-R1.

FEEMA – FUNDAÇÃO ESTADUAL DE ENGENHARIA DO MEIO AMBIENTE, 2004, *Inventário de Fontes Emissoras de Poluentes Atmosféricos da Região Metropolitana do Rio de Janeiro*, Departamento de Planejamento Ambiental, Divisão de Qualidade do Ar, Rio de Janeiro, RJ, Brasil.

Guia Europeu para Inventário de Emissões – Emission Inventory Guidebook, EMEP/EEA, 2009.

IBGE - Instituto Brasileiro de Geografia e Estatística, estimativa da população de 2011 por municípios, < [http://www.ibge.gov.br/home/estatistica/populacao/estimativa2011/estimativa\\_pop.shtm](http://www.ibge.gov.br/home/estatistica/populacao/estimativa2011/estimativa_pop.shtm) >, acessado em 14 de setembro de 2012.

INEA – INSTITUTO ESTADUAL DO AMBIENTE, 2010, *Relatório da Qualidade do Ar do estado do Rio de Janeiro 2009*, Rio de Janeiro, RJ, Brasil.

INEA – INSTITUTO ESTADUAL DO AMBIENTE, 2011, *Plano de Controle da Poluição Veicular do Estado do Rio de Janeiro*, Rio de Janeiro, RJ, Brasil.

IPCC – INTERGOVERNMENTAL PANEL ON CLIMATE CHANGE, 1997, *Revised 1996 IPCC Guidelines for National Greenhouse Gas Inventories*, United Nations Enviromental Program, the Organization for Economic Co-operation and Development and the International Energy Agency, Vol 3, London, England.

LOUREIRO, L. N., 2005, *"Panorâmica sobre Emissões Atmosféricas Estudo de Caso: Avaliação do Inventário de Emissões Atmosféricas da Região Metropolitana do Rio de Janeiro para Fontes Móveis*". Dissertação M.Sc., COPPE/UFRJ, Rio de Janeiro, RJ, Brasil.

MMA – MINISTÉRIO DE MEIO AMBIENTE, 2011, *1° Inventário de Poluição Atmosféricas de Veículos Automotores Rodoviários*, Brasília, DF, Brasil.

Portal Brasil - Portal Brasil de notícias pela internet do Governo Federal, 2011,

[<http://www.brasil.gov.br/noticias/arquivos/2011/10/10/ministerio-do-meio-ambiente-](http://www.brasil.gov.br/noticias/arquivos/2011/10/10/ministerio-do-meio-ambiente-aprimora-metodologia-para-medir-poluicao-veicular)

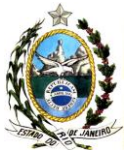

[aprimora-metodologia-para-medir-poluicao-veicular>](http://www.brasil.gov.br/noticias/arquivos/2011/10/10/ministerio-do-meio-ambiente-aprimora-metodologia-para-medir-poluicao-veicular), acessado em 16 de julho de 2012.

SEA – Secretaria do Estado do Ambiente, 2011, *Inventário de Emissões Atmosféricas por Veículos Automotores do Estado do Rio de Janeiro*, Rio de Janeiro, RJ, Brasil.

SIESP – Secretaria de Infraestrutura da Cidade do Rio de Janeiro, 2004, < [http://ww2.prefeitura.sp.gov.br/arquivos/secretarias/infraestruturaurbana/normas\\_tecnic](http://ww2.prefeitura.sp.gov.br/arquivos/secretarias/infraestruturaurbana/normas_tecnicas_de_pavimentacao/ip02.pdf) as de pavimentacao/ip02.pdf >, acessado em 12 de maio de 2012.

VICENTINI, P. C., 2010, "*Metodologia para o Inventário de Emissões Evaporativas Provenientes do Sistema de Alimentação de Combustível de Veículos do Ciclo Otto: Desempenho de Produtos em Motores",* Petrobras, Rio de Janeiro, RJ, Brasil.

VICENTINI, P. C., 2011, "*Uso de Modelos de Qualidade do Ar para a Avaliação do Efeito do Proconve Entre 2008 e 2020 na Região Metropolitana do Rio de Janeiro*", tese de doutorado COPPE/UFRJ, Rio de Janeiro, RJ, Brasil.

# **SIGLAS UTILIZADAS**

- ANTP Agência Nacional de Transposte Publico
- ANTT Agência Nacional de Transportes Terrestres
- CETESB Companhia Ambiental do Estado de São Paulo
- CO monóxido de carbono

 $CH<sub>4</sub>$  – metano

DETRAN – Departamento Estadual de Trânsito

- DNIT Departamento Nacional de Infraestrutura de Transportes
- GNV gás natural veicular
- IBGE Instituto Brasileiro de Geografia e Estatística

INEAVAR – Inventário Nacional de Emissões Atmosféricas por Veículos Automotores

Rodoviários

- MMA Ministério do Meio Ambiente
- MP material particulado total
- NMHC hidrocarbonetos não-metano
- $NO<sub>x</sub>$  óxidos de nitrogênio
- OEMA Orgão Estadual de Meio Ambiente

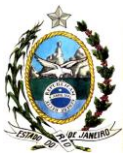

- PCPV Plano de Controle de Poluição por Veículos em Uso
- PROCONVE Programa de Controle da Poluição do Ar por Veículos Automotores

RHCO – aldeídos

- RM Região Metropolitana
- SEA Secretaria do Estado do Ambiente/RJ
- THC hidrocarbonetos totais